## SAP ABAP table N1ANF {IS-H\*MED: Request}

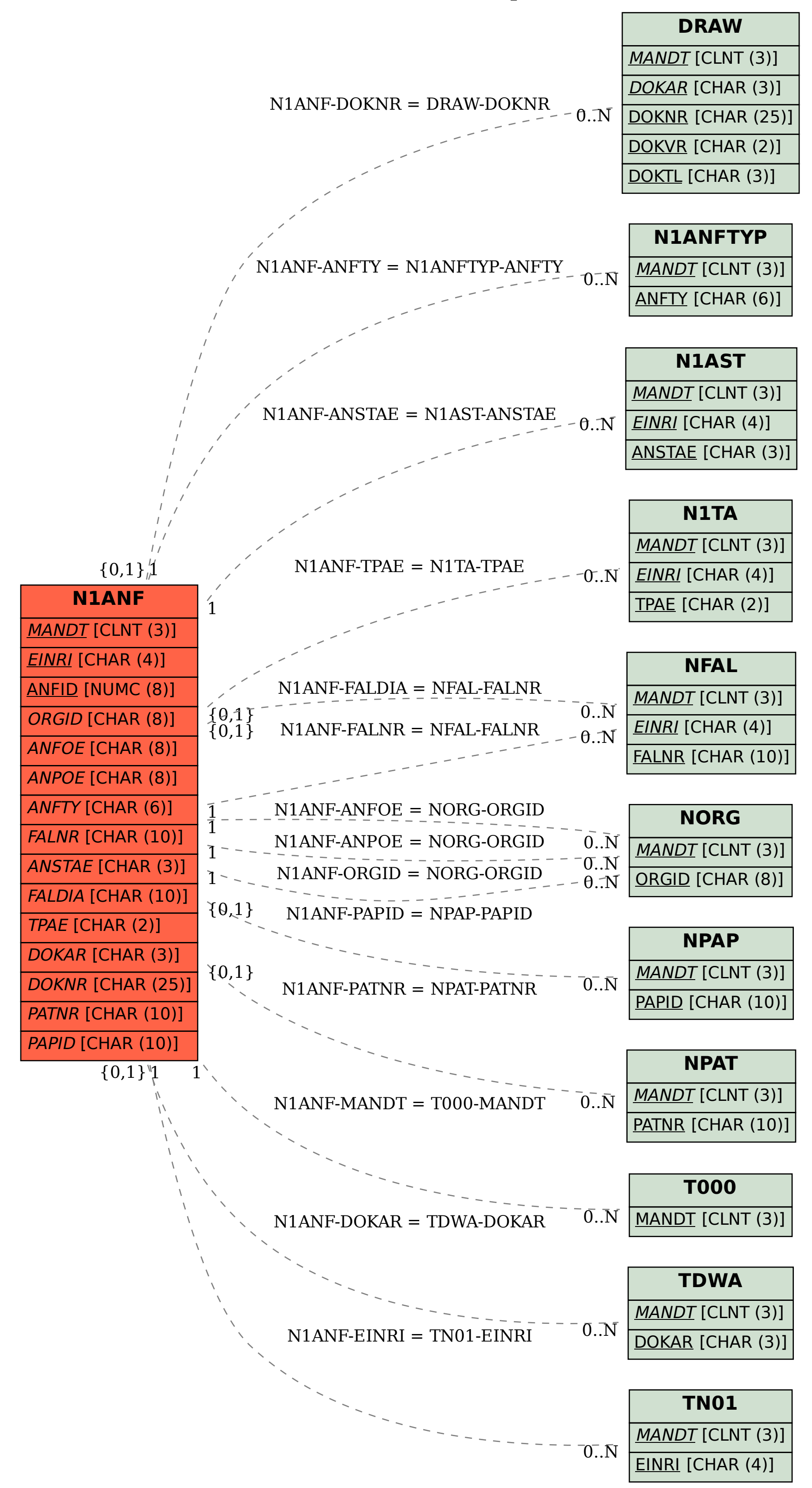